# **JDUN Crack Incl Product Key**

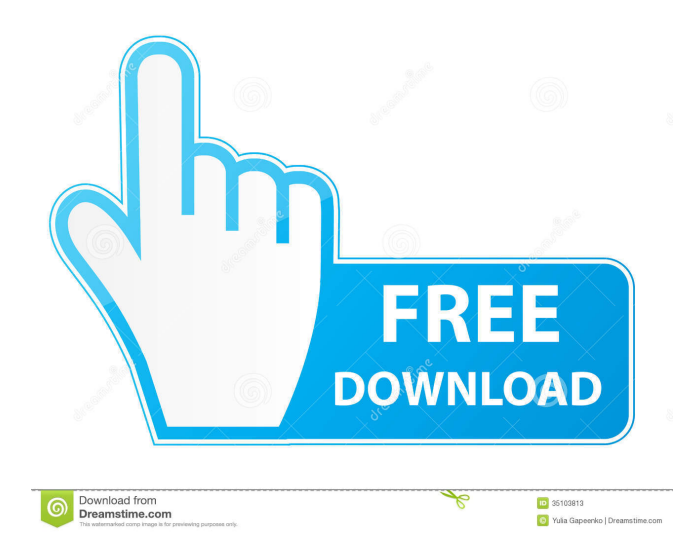

## **JDUN Activation Code [32|64bit] 2022 [New]**

JDun is a Java-based Dial-Up Networking (DUN) interface. It provides support for the communication between a Java-based application, a Java virtual machine and a Windows platform. Users can configure parameters for dial-up connections and manage the resources to communicate between the client and the server. Supported Platforms: Windows NT/2000/XP/2003/Vista/7/8/10 (32- and 64-bit) Limitations: JDun has limitations. If you experience problems with JDun, please contact us for support. LDAP LDAP is an open protocol for accessing user and group information in an Active Directory. LDAP is the standard name server protocol for Active Directory. The core LDAP specification was released in March 1992. LDAP is often used as the de facto standard for a directory server. The most common LDAP protocol is known as LDAP Version 3.0, and the most widely deployed software using the protocol is that of Microsoft. ldapjava, the ldap client for Java, can be used to read and modify user accounts in a directory. Using ldapjava, the application can be programmed to load the user information into a Java object for storage. The information can be made available to the user at any time through use of the simple LDAP protocol. Java 12.4 The Java Platform, Standard Edition (Java SE) supports the complete set of Java SE 6 and Java SE 7 features. The feature set of Java SE 8 has been frozen as of Java SE 8 Release 2 (build 24). Since Java 8u40 (build 25) and Java 9 (build 26), all new feature development has been done under Java SE 9 (build 27). As of Java 9 (build 27), Java SE is no longer supported for desktop, server, or embedded use. Java 12.4 Release Notes Java 12.4 Release Notes Java 12.4 is the most recent release of the Java Platform, Standard Edition (Java SE). Java 12.4 is a major update with several major features and performance improvements. Java 12.4 update 1 (build 25) is the first update to Java 12.4 since Java 11.1 Update 2. It adds: New Java SE APIs Ported APIs New documentation New performance improvements Java 12.4 update 2 (build 26) is the second

### **JDUN [Mac/Win]**

macro creates a connection to a COM port on a computer and allows you to set the COM port number and window title for that connection. The connection can be an active or passive (hidden) connection. You can specify which COM port to use, the window title to use for the connection, the number of times to check for a connection, the maximum time that the connection should remain open and the type of connection to use. MICROSOFT Component: MSHTML, MSCOM, MICROSOFT INTERNET, MICROSOFT WINDOWS SUMMARY: (click to show) \*Overview:\* The GDriveUp menu shortcut is a lightweight applet for Google Drive web storage. The menu shortcut allows you to access any of your files and folders directly from within DriveUp's browser window, in a similar fashion to how you access files and folders from the desktop or other folders. \*Functionality:\* Open and create a folder of any name in DriveUp's

browser window. Make any file available to DriveUp's browser window. Locate and open any file directly in DriveUp's browser window. \*Limitations:\* You cannot access files or folders from your My Drive or you do not have sufficient access permissions on the files to use GDriveUp. CORE TEAM TEAM Name: Marc Freitag\\*Team Email: \*\* Date Added: \* 21 Dec 2018 VCS: Mercurial Licensing: GNU GPL License: GNU General Public License Date Created: 2018-12-21 Date Updated: 2018-12-21 Version: 1.2.2 ISSUES: - Bug Fix: 1.2.2: Ensure that the BrowserWidget is always created, and do not return to the error page if it is not. - Bug Fix: 1.2.1: Make sure that window.location.replace does not redirect the user if the URL is empty. - Bug Fix: 1.2.0: Ensure that an alert is displayed if the user's last search was not successful. \*Download Source Code:\* Download the source code here: \*Git Repo:\* \*Other Downloads:\* Web app: 1d6a3396d6

#### **JDUN Crack + With Full Keygen Free Download [2022]**

JDUN includes two primary classes, JDUNConnection and JDUNClient. These classes do the heavy lifting for you and are called by the JDUN interface. The JDUN connection interface is available through an interface JDUNConnection. This interface provides you with the ability to register your connection with the JDUN connection manager. The connection manager is then responsible for allocating and deallocating JDUN connections. The JDUN connection manager uses the JDUN connection class to open and close connections. If you wish to obtain the JDUN connection class, you can do so from the JDUNClient class. JDUNClient Description: The JDUNClient class provides an abstract base class for JDUN clients. As the name suggests, JDUN clients are computers running Java applications that use JDUN to establish connections to the remote access server. The JDUN client class provides a client-side API for JDUN. JDUNClient lets you extend the JDUNClient and provide a JDUN interface for your application. If you're new to Java networking, you can build your own JDUN client in a few easy steps. The JDUN client interface is also available through an interface JDUNClient. This interface lets you provide JDUNClient with the list of JDUN entries to be connected. JDUNClient connects to a server by sending a UNLISTEN request to the JDUN connection manager. Once connected, the JDUNClient interface provides you with methods to enumerate the phonebook, dial, hang up, reconnect, and dispose connections. The JDUNClient.java sample application illustrates how to build a JDUN client. In this sample, you'll see how to build an application that connects to a Windows server using JDUN. License: You can download the source code for JDUN at JDUN is available under the terms of the GNU Public License (GPL), version 2.0. To obtain JDUN under the GNU GPL, you must comply with the terms of the GNU General Public License. You may not use this software in a manner that would be prohibited under the GNU General Public License. For more information, please refer to the GNU General Public License. Any questions? If you have any questions, please feel free to contact us at the following address: jdun@jdun.org. The DUNClient.java sample application illustrates how to build a JDUN client. In this sample, you'll see how to build

#### **What's New In JDUN?**

#### **System Requirements For JDUN:**

Windows 7 SP1 or later Windows XP SP3 or later Dual Core 2.0 GHz Intel or AMD 512MB RAM 700MB HDD 8GB of free space How to Install: 1. Download the latest version of Savage from here. 2. Extract the Savage 1.1.7 Final Zip File. 3. Start the Savage 1.1.7 Final Setup Wizard. 4. Press Next to launch the game. 5. Read the End User License Agreement (EUL

Related links:

<https://www.vakantiehuiswinkel.nl/wp-content/uploads/talighi.pdf>

- <https://confiseriegourmande.be/wp-content/uploads/2022/06/yesikey.pdf>
- <https://wildlifekart.com/wp-content/uploads/2022/06/youcand.pdf>

<https://fraenkische-rezepte.com/radio-jupiter-pro-crack-with-serial-key-pc-windows-updated-2022/>

<https://techadarsh.com/wp-content/uploads/2022/06/Retrograde2.pdf>

<http://www.eventogo.com/?p=194715>

[https://justproms.com/upload/files/2022/06/n5iSEnh83Ee6Pn1KwVnv\\_07\\_3c0a54a00e0055023701700f0d](https://justproms.com/upload/files/2022/06/n5iSEnh83Ee6Pn1KwVnv_07_3c0a54a00e0055023701700f0d134049_file.pdf) [134049\\_file.pdf](https://justproms.com/upload/files/2022/06/n5iSEnh83Ee6Pn1KwVnv_07_3c0a54a00e0055023701700f0d134049_file.pdf)

[https://kurditi.com/upload/files/2022/06/S41q9PEZzrha9iEYYDHv\\_07\\_124bf13380b5972e5118286cbb5c](https://kurditi.com/upload/files/2022/06/S41q9PEZzrha9iEYYDHv_07_124bf13380b5972e5118286cbb5cbeb0_file.pdf) [beb0\\_file.pdf](https://kurditi.com/upload/files/2022/06/S41q9PEZzrha9iEYYDHv_07_124bf13380b5972e5118286cbb5cbeb0_file.pdf)

<https://www.tnrhcp.com/wp-content/uploads/2022/06/belyraen.pdf>

<http://freestyleamerica.com/?p=16360>

<https://ubipharma.pt/2022/06/07/flashsfv-with-license-key-free-download-for-pc-2022/>

<http://simantabani.com/gstr-2a-json-to-excel-converter-2-1-1-crack-free-download-mac-win/>

<https://badgercreek.com/?p=18840>

<https://www.webcard.irish/gata-crack/>

<https://kooshaazim.com/wp-content/uploads/2022/06/darrpylo.pdf>

<http://sourceofhealth.net/2022/06/07/untapped-gg-companion-crack-free-download-pc-windows/>

<https://vedakavi.com/tray-radio-6-1-3-900-x64-updated/>

<https://ascenso.co/actualidad/percussionstudio-crack-download-latest/>

[https://praxisboerse-arbeitsmedizin.de/vertical-css-menu-expression-web-addin-1-12-28-crack](https://praxisboerse-arbeitsmedizin.de/vertical-css-menu-expression-web-addin-1-12-28-crack-updated-2022/)[updated-2022/](https://praxisboerse-arbeitsmedizin.de/vertical-css-menu-expression-web-addin-1-12-28-crack-updated-2022/)